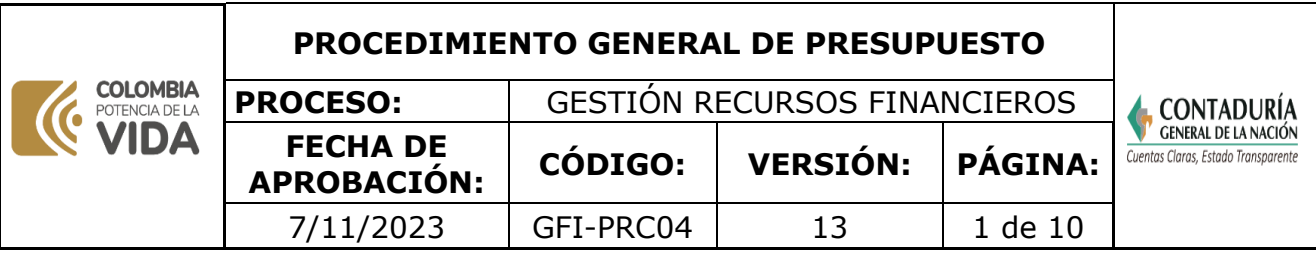

#### **1. OBJETIVO**

Contribuir al normal funcionamiento de la UAE – Contaduría General de la Nación mediante la ejecución estratégica de las asignaciones presupuestales, de manera que posibiliten el logro de los objetivos de la entidad; para lo cual realiza la proyección presupuestal a corto y largo plazo de los gastos tanto de funcionamiento como de inversión, tramita la autorización de cupo correspondiente para comprometer presupuestos de vigencias futuras necesarias y efectúa el adecuado seguimiento y las modificaciones a que haya lugar para mantener actualizado el presupuesto de la entidad

## **2. DEFINICIONES**

**CDP:** Certificado de disponibilidad presupuestal Es un documento de carácter obligatorio expedido por el responsable de presupuesto o quien haga sus veces, a solicitud de los servidores públicos competentes, con el cual se garantiza la existencia de la apropiación disponible y libre de afectación para atender un determinado compromiso con cargo al presupuesto de la vigencia o con cargo a vigencias futuras debidamente aprobadas. **CGN:** Contaduría General de la Nación

**DGPPN:** Dirección General del Presupuesto Público Nacional

**Gastos de funcionamiento:** son las apropiaciones necesarias para atender las necesidades de la entidad, para cumplir a cabalidad con las funciones asignadas y con el desarrollo de las actividades administrativas, técnicas y operativas. Comprende los gastos de personal, adquisición de bienes y servicios, y Gastos por tributos, multas, sanciones e intereses de mora.

- **Gastos de Personal**: corresponden a aquellos gastos que se erogan como contraprestación de los servicios que recibe por una relación laboral.
- **Adquisición de Bienes y Servicios**: son los gastos destinados a la compra de bienes y a la contratación de servicios suministrados por personas naturales o jurídicas que son necesarios para apoyar el funcionamiento de la Contaduría General de la Nación.
- **Gastos por Tributos, Multas, Sanciones e Intereses de Mora**: comprende el gasto por tributos, multas, sanciones e intereses de mora, que por mandato legal debe atender la Contaduría General de la Nación

**Gastos de inversión:** corresponde a toda erogación que efectúa la Contaduría General de la Nación a los recursos asignados a los proyectos de inversión, para desarrollar, modernizar, reforzar la capacidad institucional a través del capital humano, desarrollo y fortalecimiento de las funciones misionales.

**Justificación Técnico – Económica:** documento breve donde se describe la situación que justifica el traslado presupuestal a nivel decreto, en la cual conste el faltante de apropiación en el rubro correspondiente y las razones por las cuales se puede realizar el contra crédito.

**MHCP:** Ministerio de Hacienda y Crédito Público.

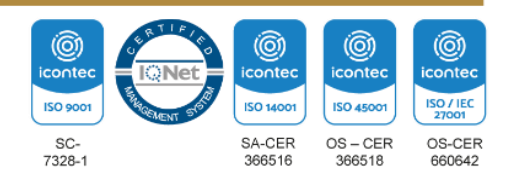

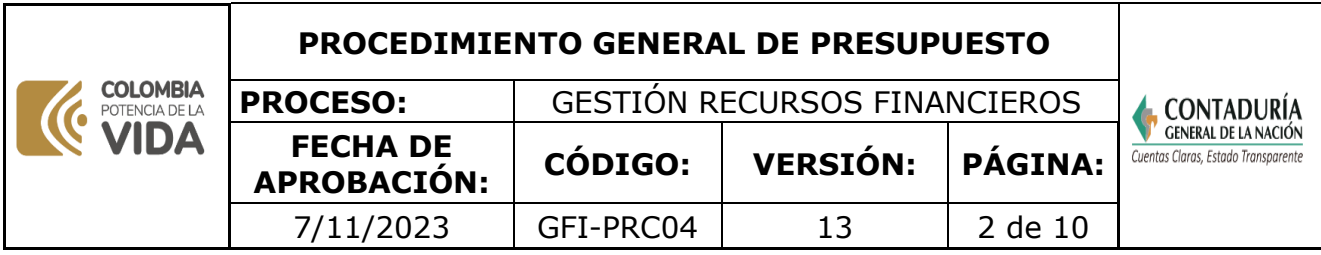

**Modificaciones presupuestales:** son aquellas operaciones mediante las cuales se cambian los valores asignados durante la vigencia, reduciendo o adicionando recursos.

**Plan Anual de Adquisiciones:** programa detallado de todos los requerimientos de gastos que deberán ser adquiridos a través de un proceso de selección (Licitación pública, selección abreviada, contratación directa, concurso de méritos y en algunos casos de mínima cuantía) durante un periodo presupuestal.

**RPC:** Registro Presupuestal del Compromiso. Es el acto administrativo en donde se efectúa la operación presupuestal mediante la cual se garantiza en forma definitiva la existencia de recursos para atender los compromisos legalmente contraídos y se asegura que los mismos no sean desviados para ningún otro fin.

**Reserva presupuestal (1er Caso):** son aquellos bienes y servicios que por fuerza mayor o caso fortuito no fue posible su entrega antes del 31 de diciembre de cada vigencia. Se calculan con los saldos de ejecución que tienen los Compromisos Presupuestales al cierre de la vigencia, corresponden a la diferencia entre los Compromisos y las Obligaciones. Las Reservas Presupuestales sólo podrán utilizarse para cancelar los compromisos que les dieron origen.

**Reserva presupuestal (2º. Caso):** son aquellas cuentas por pagar que no pueden ser obligadas por falta de PAC y/o por falta de condiciones para el pago, porque no cumplen con lo establecido en los artículos 2.8.1.7.3.1 y 2.8.1.7.3.2, del Decreto 1068 de 2015, el Artículo 89 del Decreto 111 de 1996, y el concepto del 21 de noviembre de 2018 emitido por el Ministerio de Hacienda y Crédito y las demás normas legales vigentes sobre la materia.

**Reserva presupuestal:** son aquellos bienes y servicios por fuerza mayor o caso fortuito no fue posible su entrega antes del 31 de diciembre de cada vigencia.

**Reserva presupuestal inducida:** son aquellas cuentas por pagar que no pueden ser obligadas por falta de PAC y/o por falta de condiciones para el pago. Traslados presupuestales: con esta modificación se disminuye el monto de un objeto de gasto para aumentar otro, sin afectar la apropiación a nivel decreto. Vigencias Futuras Autorización del ente rector para asumir obligaciones que afecten presupuestos de vigencias siguientes

#### **3. MARCO LEGAL**

- Ley de presupuesto anual y su Decreto de liquidación, Disposiciones Generales. Vigentes
- **[Ley 819 de 09 de julio de 2003.](https://www.funcionpublica.gov.co/eva/gestornormativo/norma.php?i=13712)** Por la cual se dictan normas orgánicas en materia de presupuesto, responsabilidad y transparencia fiscal y se dictan otras disposiciones.
- **[Decreto 111 de 15 de enero de 1996.](https://www.funcionpublica.gov.co/eva/gestornormativo/norma.php?i=5306)** Por el cual se compilan la Ley 38 de 1989, la Ley 179 de 1994 y la Ley 225 de 1995 que conforman el Estatuto Orgánico del Presupuesto.
- **[Decreto 1068 de 26 de mayo de 2015.](https://www.funcionpublica.gov.co/eva/gestornormativo/norma.php?i=72893)** Por medio del cual se expide el Decreto Único Reglamentario del Sector Hacienda y Crédito Público

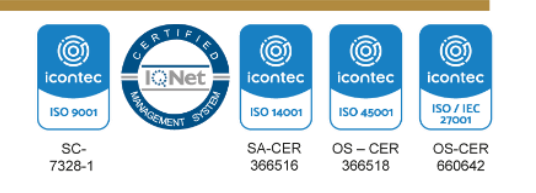

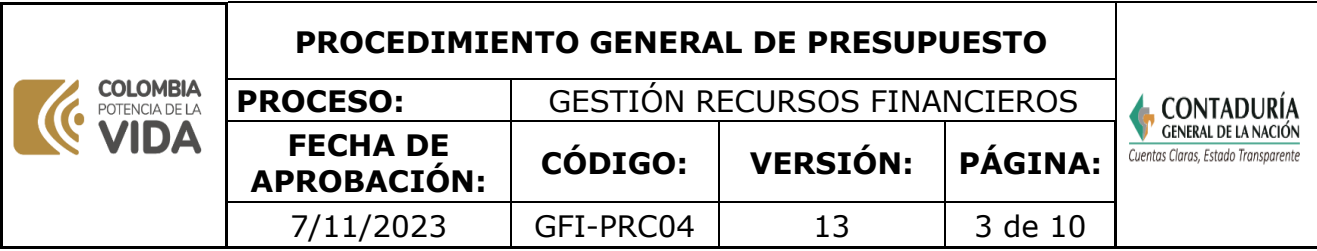

- **[Decreto 1499 de 11 de septiembre de 2017](https://www.funcionpublica.gov.co/eva/gestornormativo/norma.php?i=83433)**. Por medio del cual se modifica el Decreto 1083 de 2015, Decreto Único Reglamentario del Sector Función Pública, en lo relacionado con el Sistema de Gestión establecido en el artículo 133 de la Ley 1753 de 2015.
- **[Resolución 11 de 06 de agosto de 1997.](https://www.mincit.gov.co/ministerio/normograma-sig/procesos-estrategicos/direccionamiento-estrategico/resolucion/resolucion-11-de-1997.aspx)** Por la cual se delega la autorización para asumir obligaciones que afecten presupuestos de vigencias futuras de los órganos que conforman el presupuesto General de la Nación.
- **[Norma Técnica Colombiana ISO 9001.](https://www.contaduria.gov.co/web/intranet/sistema-de-gestion-de-calidad/-/document_library/vpkf13iCweJ8/view_file/5709474?_com_liferay_document_library_web_portlet_DLPortlet_INSTANCE_vpkf13iCweJ8_redirect=https%3A%2F%2Fwww.contaduria.gov.co%3A443%2Fweb%2Fintranet%2Fsistema-de-gestion-de-calidad%2F-%2Fdocument_library%2Fvpkf13iCweJ8%2Fview%2F5709447%3F_com_liferay_document_library_web_portlet_DLPortlet_INSTANCE_vpkf13iCweJ8_redirect%3Dhttps%253A%252F%252Fwww.contaduria.gov.co%253A443%252Fweb%252Fintranet%252Fsistema-de-gestion-de-calidad%252F-%252Fdocument_library%252Fvpkf13iCweJ8%252Fview%252F5709442%253F_com_liferay_document_library_web_portlet_DLPortlet_INSTANCE_vpkf13iCweJ8_redirect%253Dhttps%25253A%25252F%25252Fwww.contaduria.gov.co%25253A443%25252Fweb%25252Fintranet%25252Fsistema-de-gestion-de-calidad%25253Fp_p_id%25253Dcom_liferay_document_library_web_portlet_DLPortlet_INSTANCE_vpkf13iCweJ8%252526p_p_lifecycle%25253D0%252526p_p_state%25253Dnormal%252526p_p_mode%25253Dview%252526_com_liferay_document_library_web_portlet_DLPortlet_INSTANCE_vpkf13iCweJ8_mvcRenderCommandName%25253D%2525252Fdocument_library%2525252Fview%252526_com_liferay_document_library_web_portlet_DLPortlet_INSTANCE_vpkf13iCweJ8_mvcRenderCommandName%25253D%2525252Fdocument_library%2525252Fview%2526_com_liferay_document_library_web_portlet_DLPortlet_INSTANCE_vpkf13iCweJ8_redirect%253Dhttps%25253A%25252F%25252Fwww.contaduria.gov.co%25253A443%25252Fweb%25252Fintranet%25252Fsistema-de-gestion-de-calidad%25253Fp_p_id%25253Dcom_liferay_document_library_web_portlet_DLPortlet_INSTANCE_vpkf13iCweJ8%252526p_p_lifecycle%25253D0%252526p_p_state%25253Dnormal%252526p_p_mode%25253Dview%252526_com_liferay_document_library_web_portlet_DLPortlet_INSTANCE_vpkf13iCweJ8_mvcRenderCommandName%25253D%2525252Fdocument_library%2525252Fview%252526_com_liferay_document_library_web_portlet_DLPortlet_INSTANCE_vpkf13iCweJ8_mvcRenderCommandName%25253D%2525252Fdocument_library%2525252Fview)**
- **[Norma Técnica Colombiana ISO 14001.](https://www.contaduria.gov.co/web/intranet/sistema-de-gestion-de-calidad/-/document_library/vpkf13iCweJ8/view_file/5709486?_com_liferay_document_library_web_portlet_DLPortlet_INSTANCE_vpkf13iCweJ8_redirect=https%3A%2F%2Fwww.contaduria.gov.co%3A443%2Fweb%2Fintranet%2Fsistema-de-gestion-de-calidad%2F-%2Fdocument_library%2Fvpkf13iCweJ8%2Fview%2F5709447%3F_com_liferay_document_library_web_portlet_DLPortlet_INSTANCE_vpkf13iCweJ8_redirect%3Dhttps%253A%252F%252Fwww.contaduria.gov.co%253A443%252Fweb%252Fintranet%252Fsistema-de-gestion-de-calidad%252F-%252Fdocument_library%252Fvpkf13iCweJ8%252Fview%252F5709442%253F_com_liferay_document_library_web_portlet_DLPortlet_INSTANCE_vpkf13iCweJ8_redirect%253Dhttps%25253A%25252F%25252Fwww.contaduria.gov.co%25253A443%25252Fweb%25252Fintranet%25252Fsistema-de-gestion-de-calidad%25253Fp_p_id%25253Dcom_liferay_document_library_web_portlet_DLPortlet_INSTANCE_vpkf13iCweJ8%252526p_p_lifecycle%25253D0%252526p_p_state%25253Dnormal%252526p_p_mode%25253Dview%252526_com_liferay_document_library_web_portlet_DLPortlet_INSTANCE_vpkf13iCweJ8_mvcRenderCommandName%25253D%2525252Fdocument_library%2525252Fview%252526_com_liferay_document_library_web_portlet_DLPortlet_INSTANCE_vpkf13iCweJ8_mvcRenderCommandName%25253D%2525252Fdocument_library%2525252Fview%2526_com_liferay_document_library_web_portlet_DLPortlet_INSTANCE_vpkf13iCweJ8_redirect%253Dhttps%25253A%25252F%25252Fwww.contaduria.gov.co%25253A443%25252Fweb%25252Fintranet%25252Fsistema-de-gestion-de-calidad%25253Fp_p_id%25253Dcom_liferay_document_library_web_portlet_DLPortlet_INSTANCE_vpkf13iCweJ8%252526p_p_lifecycle%25253D0%252526p_p_state%25253Dnormal%252526p_p_mode%25253Dview%252526_com_liferay_document_library_web_portlet_DLPortlet_INSTANCE_vpkf13iCweJ8_mvcRenderCommandName%25253D%2525252Fdocument_library%2525252Fview%252526_com_liferay_document_library_web_portlet_DLPortlet_INSTANCE_vpkf13iCweJ8_mvcRenderCommandName%25253D%2525252Fdocument_library%2525252Fview)**
- **[Norma Técnica Colombiana ISO IEC 27001.](https://www.contaduria.gov.co/web/intranet/sistema-de-gestion-de-calidad/-/document_library/vpkf13iCweJ8/view_file/5709498?_com_liferay_document_library_web_portlet_DLPortlet_INSTANCE_vpkf13iCweJ8_redirect=https%3A%2F%2Fwww.contaduria.gov.co%3A443%2Fweb%2Fintranet%2Fsistema-de-gestion-de-calidad%2F-%2Fdocument_library%2Fvpkf13iCweJ8%2Fview%2F5709447%3F_com_liferay_document_library_web_portlet_DLPortlet_INSTANCE_vpkf13iCweJ8_redirect%3Dhttps%253A%252F%252Fwww.contaduria.gov.co%253A443%252Fweb%252Fintranet%252Fsistema-de-gestion-de-calidad%252F-%252Fdocument_library%252Fvpkf13iCweJ8%252Fview%252F5709442%253F_com_liferay_document_library_web_portlet_DLPortlet_INSTANCE_vpkf13iCweJ8_redirect%253Dhttps%25253A%25252F%25252Fwww.contaduria.gov.co%25253A443%25252Fweb%25252Fintranet%25252Fsistema-de-gestion-de-calidad%25253Fp_p_id%25253Dcom_liferay_document_library_web_portlet_DLPortlet_INSTANCE_vpkf13iCweJ8%252526p_p_lifecycle%25253D0%252526p_p_state%25253Dnormal%252526p_p_mode%25253Dview%252526_com_liferay_document_library_web_portlet_DLPortlet_INSTANCE_vpkf13iCweJ8_mvcRenderCommandName%25253D%2525252Fdocument_library%2525252Fview%252526_com_liferay_document_library_web_portlet_DLPortlet_INSTANCE_vpkf13iCweJ8_mvcRenderCommandName%25253D%2525252Fdocument_library%2525252Fview%2526_com_liferay_document_library_web_portlet_DLPortlet_INSTANCE_vpkf13iCweJ8_redirect%253Dhttps%25253A%25252F%25252Fwww.contaduria.gov.co%25253A443%25252Fweb%25252Fintranet%25252Fsistema-de-gestion-de-calidad%25253Fp_p_id%25253Dcom_liferay_document_library_web_portlet_DLPortlet_INSTANCE_vpkf13iCweJ8%252526p_p_lifecycle%25253D0%252526p_p_state%25253Dnormal%252526p_p_mode%25253Dview%252526_com_liferay_document_library_web_portlet_DLPortlet_INSTANCE_vpkf13iCweJ8_mvcRenderCommandName%25253D%2525252Fdocument_library%2525252Fview%252526_com_liferay_document_library_web_portlet_DLPortlet_INSTANCE_vpkf13iCweJ8_mvcRenderCommandName%25253D%2525252Fdocument_library%2525252Fview)**
- **[Norma Técnica Colombiana ISO 45001.](https://www.contaduria.gov.co/web/intranet/sistema-de-gestion-de-calidad/-/document_library/vpkf13iCweJ8/view_file/5709466?_com_liferay_document_library_web_portlet_DLPortlet_INSTANCE_vpkf13iCweJ8_redirect=https%3A%2F%2Fwww.contaduria.gov.co%3A443%2Fweb%2Fintranet%2Fsistema-de-gestion-de-calidad%2F-%2Fdocument_library%2Fvpkf13iCweJ8%2Fview%2F5709447%3F_com_liferay_document_library_web_portlet_DLPortlet_INSTANCE_vpkf13iCweJ8_redirect%3Dhttps%253A%252F%252Fwww.contaduria.gov.co%253A443%252Fweb%252Fintranet%252Fsistema-de-gestion-de-calidad%252F-%252Fdocument_library%252Fvpkf13iCweJ8%252Fview%252F5709442%253F_com_liferay_document_library_web_portlet_DLPortlet_INSTANCE_vpkf13iCweJ8_redirect%253Dhttps%25253A%25252F%25252Fwww.contaduria.gov.co%25253A443%25252Fweb%25252Fintranet%25252Fsistema-de-gestion-de-calidad%25253Fp_p_id%25253Dcom_liferay_document_library_web_portlet_DLPortlet_INSTANCE_vpkf13iCweJ8%252526p_p_lifecycle%25253D0%252526p_p_state%25253Dnormal%252526p_p_mode%25253Dview%252526_com_liferay_document_library_web_portlet_DLPortlet_INSTANCE_vpkf13iCweJ8_mvcRenderCommandName%25253D%2525252Fdocument_library%2525252Fview%252526_com_liferay_document_library_web_portlet_DLPortlet_INSTANCE_vpkf13iCweJ8_mvcRenderCommandName%25253D%2525252Fdocument_library%2525252Fview%2526_com_liferay_document_library_web_portlet_DLPortlet_INSTANCE_vpkf13iCweJ8_redirect%253Dhttps%25253A%25252F%25252Fwww.contaduria.gov.co%25253A443%25252Fweb%25252Fintranet%25252Fsistema-de-gestion-de-calidad%25253Fp_p_id%25253Dcom_liferay_document_library_web_portlet_DLPortlet_INSTANCE_vpkf13iCweJ8%252526p_p_lifecycle%25253D0%252526p_p_state%25253Dnormal%252526p_p_mode%25253Dview%252526_com_liferay_document_library_web_portlet_DLPortlet_INSTANCE_vpkf13iCweJ8_mvcRenderCommandName%25253D%2525252Fdocument_library%2525252Fview%252526_com_liferay_document_library_web_portlet_DLPortlet_INSTANCE_vpkf13iCweJ8_mvcRenderCommandName%25253D%2525252Fdocument_library%2525252Fview)**

## **4. DOCUMENTOS RELACIONADOS**

[GFI04-FOR02\\_CONSTITUCION DE RESERVAS PRESUPUESTALES](https://www.contaduria.gov.co/web/intranet/sigi/-/document_library/PZav0116iHoV/view_file/2148828?_com_liferay_document_library_web_portlet_DLPortlet_INSTANCE_PZav0116iHoV_redirect=https%3A%2F%2Fwww.contaduria.gov.co%3A443%2Fweb%2Fintranet%2Fsigi%3Fp_p_id%3Dcom_liferay_document_library_web_portlet_DLPortlet_INSTANCE_PZav0116iHoV%26p_p_lifecycle%3D0%26p_p_state%3Dnormal%26p_p_mode%3Dview%26_com_liferay_document_library_web_portlet_DLPortlet_INSTANCE_PZav0116iHoV_mvcRenderCommandName%3D%252Fdocument_library%252Fsearch%26_com_liferay_document_library_web_portlet_DLPortlet_INSTANCE_PZav0116iHoV_mvcRenderCommandName%3D%252Fdocument_library%252Fsearch%26_com_liferay_document_library_web_portlet_DLPortlet_INSTANCE_PZav0116iHoV_searchFolderId%3D2146984%26_com_liferay_document_library_web_portlet_DLPortlet_INSTANCE_PZav0116iHoV_searchFolderId%3D2146984%26_com_liferay_document_library_web_portlet_DLPortlet_INSTANCE_PZav0116iHoV_searchRepositoryId%3D115223%26_com_liferay_document_library_web_portlet_DLPortlet_INSTANCE_PZav0116iHoV_searchRepositoryId%3D115223%26_com_liferay_document_library_web_portlet_DLPortlet_INSTANCE_PZav0116iHoV_keywords%3DGFI04-FOR02%26_com_liferay_document_library_web_portlet_DLPortlet_INSTANCE_PZav0116iHoV_keywords%3DGFI04-FOR02%26_com_liferay_document_library_web_portlet_DLPortlet_INSTANCE_PZav0116iHoV_showSearchInfo%3Dtrue%26_com_liferay_document_library_web_portlet_DLPortlet_INSTANCE_PZav0116iHoV_showSearchInfo%3Dtrue%26_com_liferay_document_library_web_portlet_DLPortlet_INSTANCE_PZav0116iHoV_repositoryId%3D115223%26_com_liferay_document_library_web_portlet_DLPortlet_INSTANCE_PZav0116iHoV_repositoryId%3D115223%26_com_liferay_document_library_web_portlet_DLPortlet_INSTANCE_PZav0116iHoV_folderId%3D2146984%26_com_liferay_document_library_web_portlet_DLPortlet_INSTANCE_PZav0116iHoV_folderId%3D2146984)

[GFI04-FOR03\\_SOLICITUD DE RESERVA PRESUPUESTAL](https://www.contaduria.gov.co/web/intranet/sigi/-/document_library/PZav0116iHoV/view_file/2148841?_com_liferay_document_library_web_portlet_DLPortlet_INSTANCE_PZav0116iHoV_redirect=https%3A%2F%2Fwww.contaduria.gov.co%3A443%2Fweb%2Fintranet%2Fsigi%3Fp_p_id%3Dcom_liferay_document_library_web_portlet_DLPortlet_INSTANCE_PZav0116iHoV%26p_p_lifecycle%3D0%26p_p_state%3Dnormal%26p_p_mode%3Dview%26_com_liferay_document_library_web_portlet_DLPortlet_INSTANCE_PZav0116iHoV_mvcRenderCommandName%3D%252Fdocument_library%252Fsearch%26_com_liferay_document_library_web_portlet_DLPortlet_INSTANCE_PZav0116iHoV_mvcRenderCommandName%3D%252Fdocument_library%252Fsearch%26_com_liferay_document_library_web_portlet_DLPortlet_INSTANCE_PZav0116iHoV_searchFolderId%3D2146984%26_com_liferay_document_library_web_portlet_DLPortlet_INSTANCE_PZav0116iHoV_searchFolderId%3D2146984%26_com_liferay_document_library_web_portlet_DLPortlet_INSTANCE_PZav0116iHoV_searchRepositoryId%3D115223%26_com_liferay_document_library_web_portlet_DLPortlet_INSTANCE_PZav0116iHoV_searchRepositoryId%3D115223%26_com_liferay_document_library_web_portlet_DLPortlet_INSTANCE_PZav0116iHoV_keywords%3DGFI04-FOR02%26_com_liferay_document_library_web_portlet_DLPortlet_INSTANCE_PZav0116iHoV_keywords%3DGFI04-FOR02%26_com_liferay_document_library_web_portlet_DLPortlet_INSTANCE_PZav0116iHoV_showSearchInfo%3Dtrue%26_com_liferay_document_library_web_portlet_DLPortlet_INSTANCE_PZav0116iHoV_showSearchInfo%3Dtrue%26_com_liferay_document_library_web_portlet_DLPortlet_INSTANCE_PZav0116iHoV_repositoryId%3D115223%26_com_liferay_document_library_web_portlet_DLPortlet_INSTANCE_PZav0116iHoV_repositoryId%3D115223%26_com_liferay_document_library_web_portlet_DLPortlet_INSTANCE_PZav0116iHoV_folderId%3D2146984%26_com_liferay_document_library_web_portlet_DLPortlet_INSTANCE_PZav0116iHoV_folderId%3D2146984)

# **5. DOCUMENTOS ANEXOS**

#### **De anteproyecto:**

Formulario 2: Anteproyecto de presupuesto de gastos Formulario 3: Información complementaria para la clasificación económica de los gastos de funcionamiento Formulario 4: Planta de personal próxima vigencia Formulario 4A: Certificación de nómina

### **De ejecución presupuestal:**

Acto administrativo de Desagregación Certificado de disponibilidad presupuestal CDP Registro presupuestal RP Informe ejecución presupuestal

### **De modificaciones a nivel decreto:**

Certificado de Disponibilidad Presupuestal de modificación presupuestal Solicitud de traslado presupuestal del SIIF Resolución de traslado presupuestal a nivel decreto Registro de crédito y contra crédito para modificaciones presupuestales internas

# **De vigencias futuras:**

Solicitud de vigencia futura en el SIIF Justificación técnico-económica Cuadros Excel Aprobación vigencias futuras por parte del MHCP

### **De Reservas Presupuestales**

Formato de Constitución reservas presupuestales Formato diligenciado Solicitud de Reserva Presupuestal

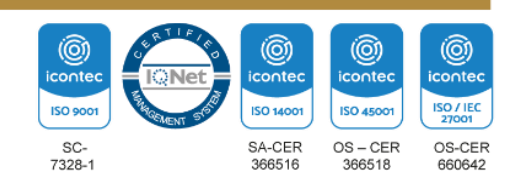

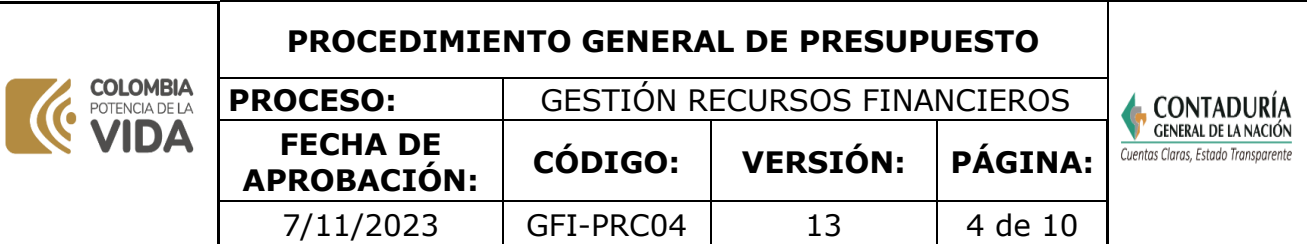

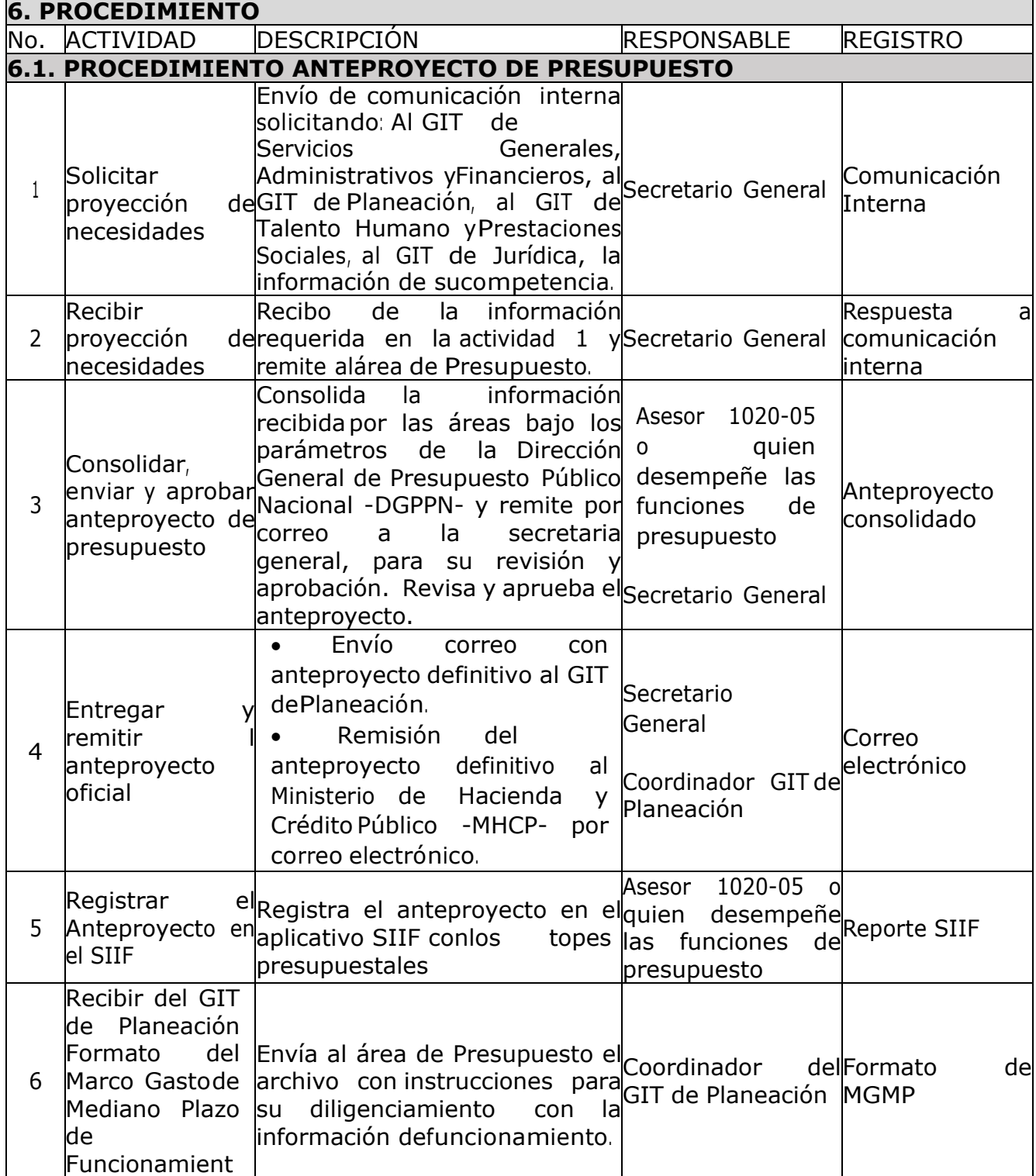

Dirección: Calle 26# 69 - 76 | Edificio Elemento Torre 1 (Aire) - Piso 15 Código Postal: 111071, Bogotá, Colombia www.contaduria.gov.co | contactenos@contaduria.gov.co PBX: +57 (601) 492 64 00

п

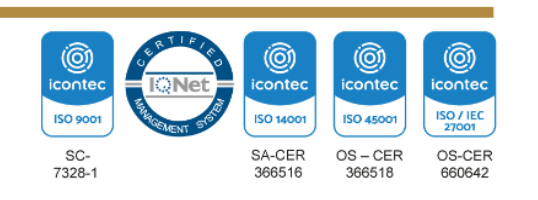

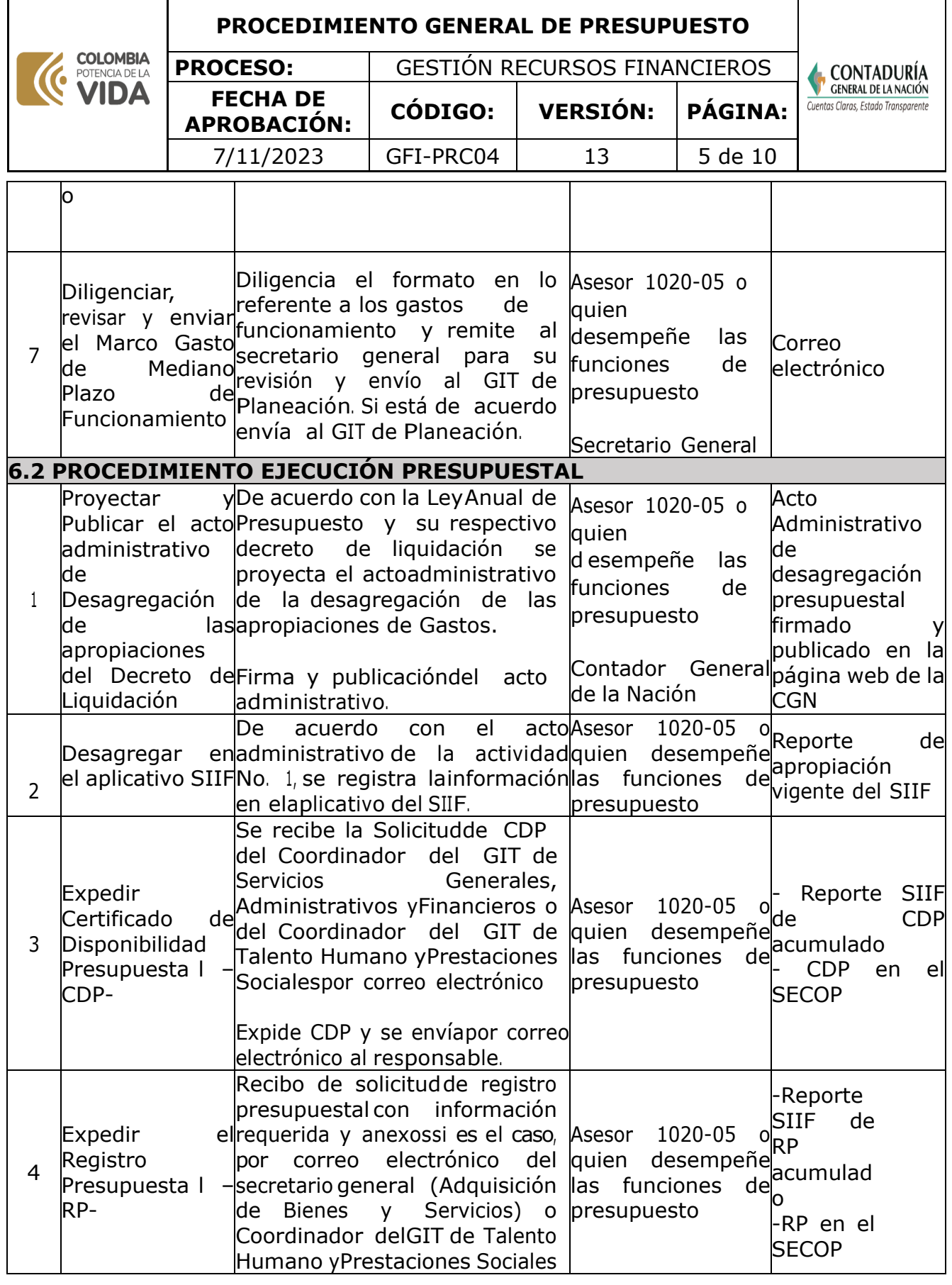

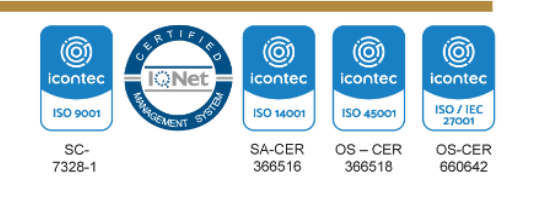

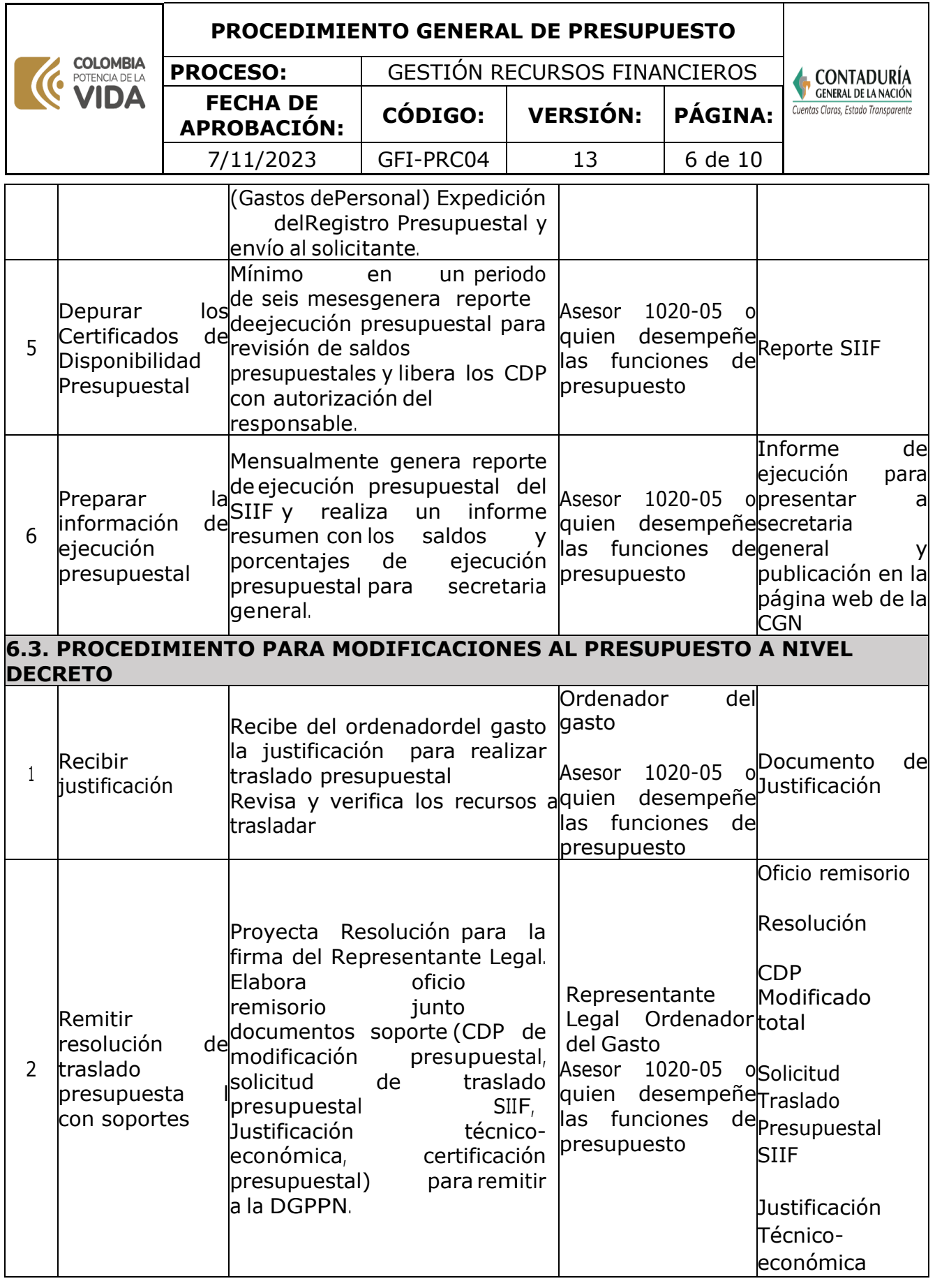

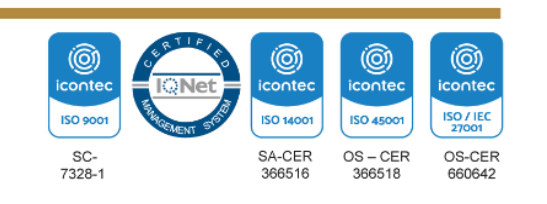

#### **PROCEDIMIENTO GENERAL DE PRESUPUESTO**

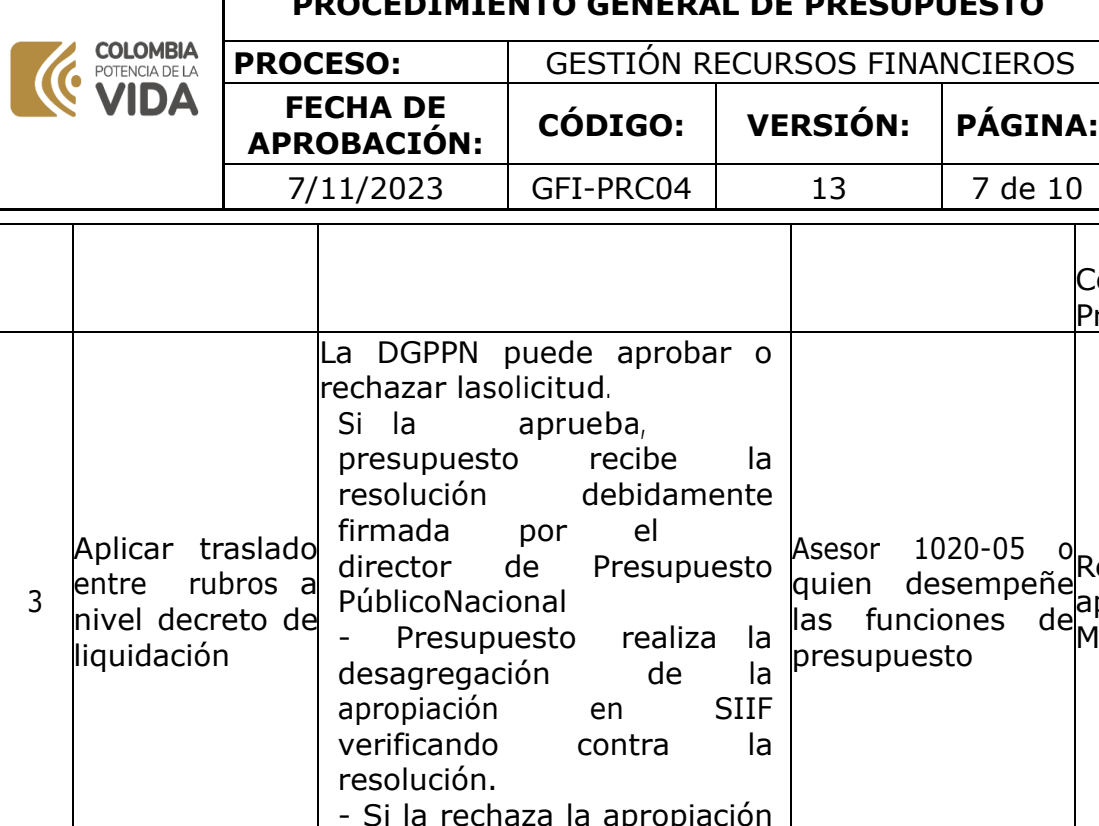

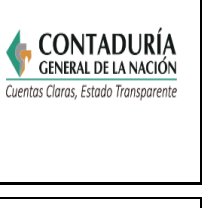

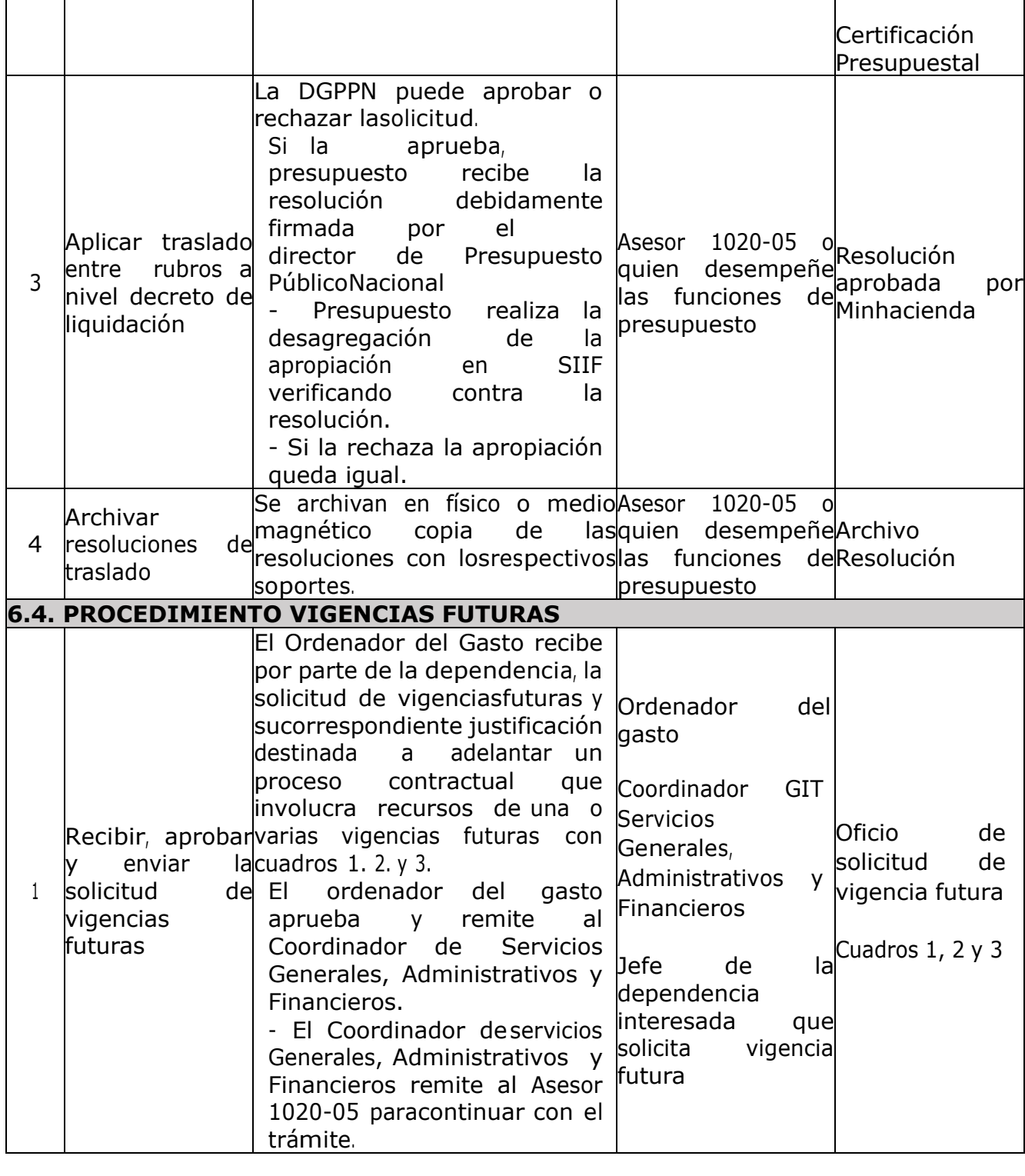

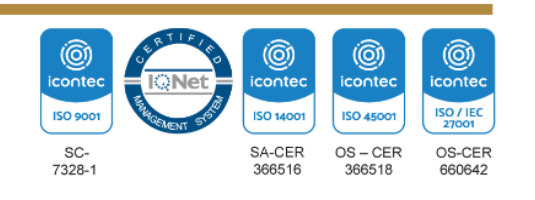

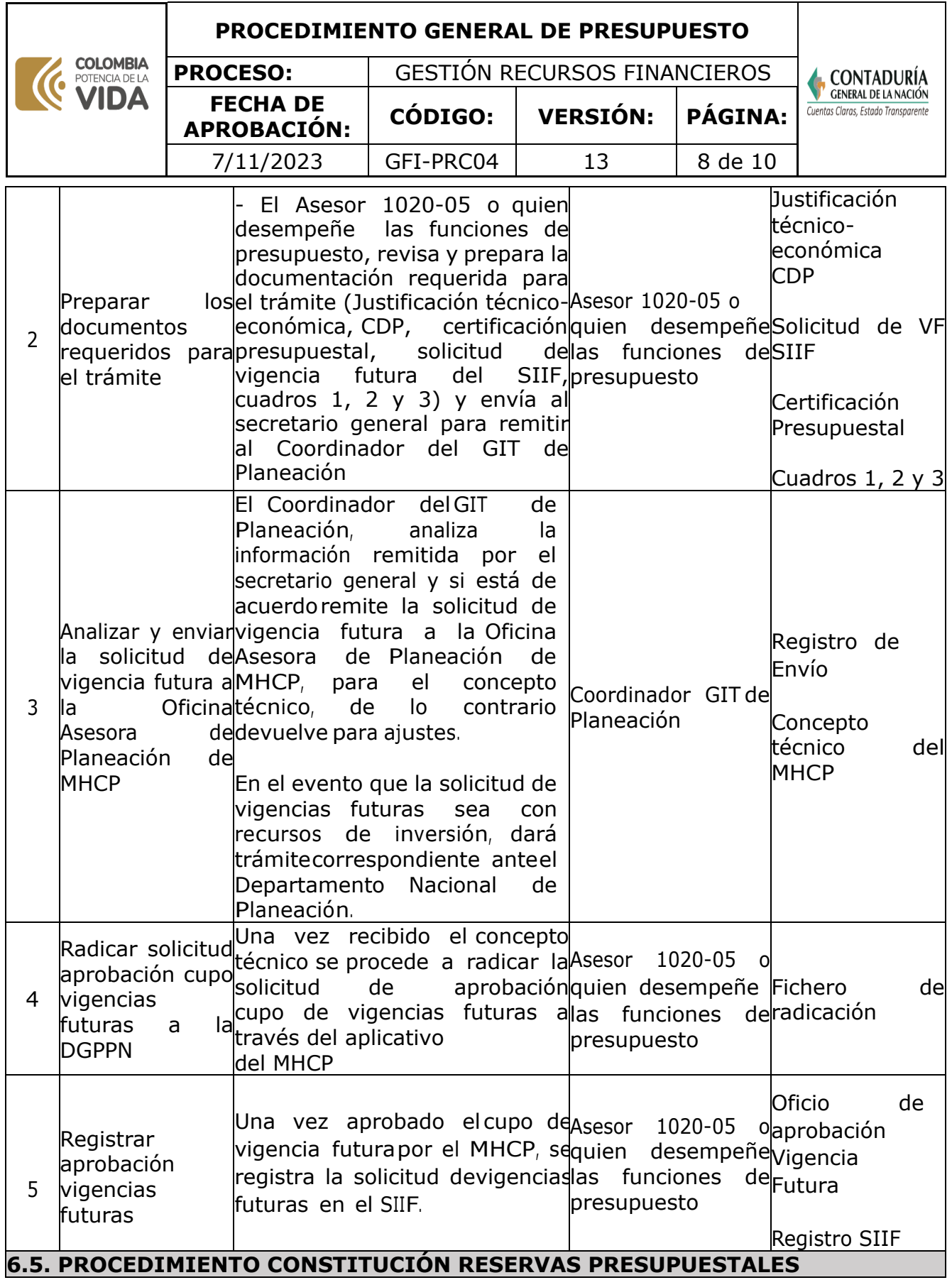

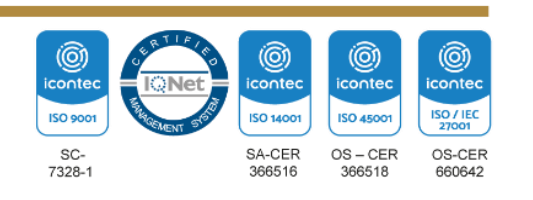

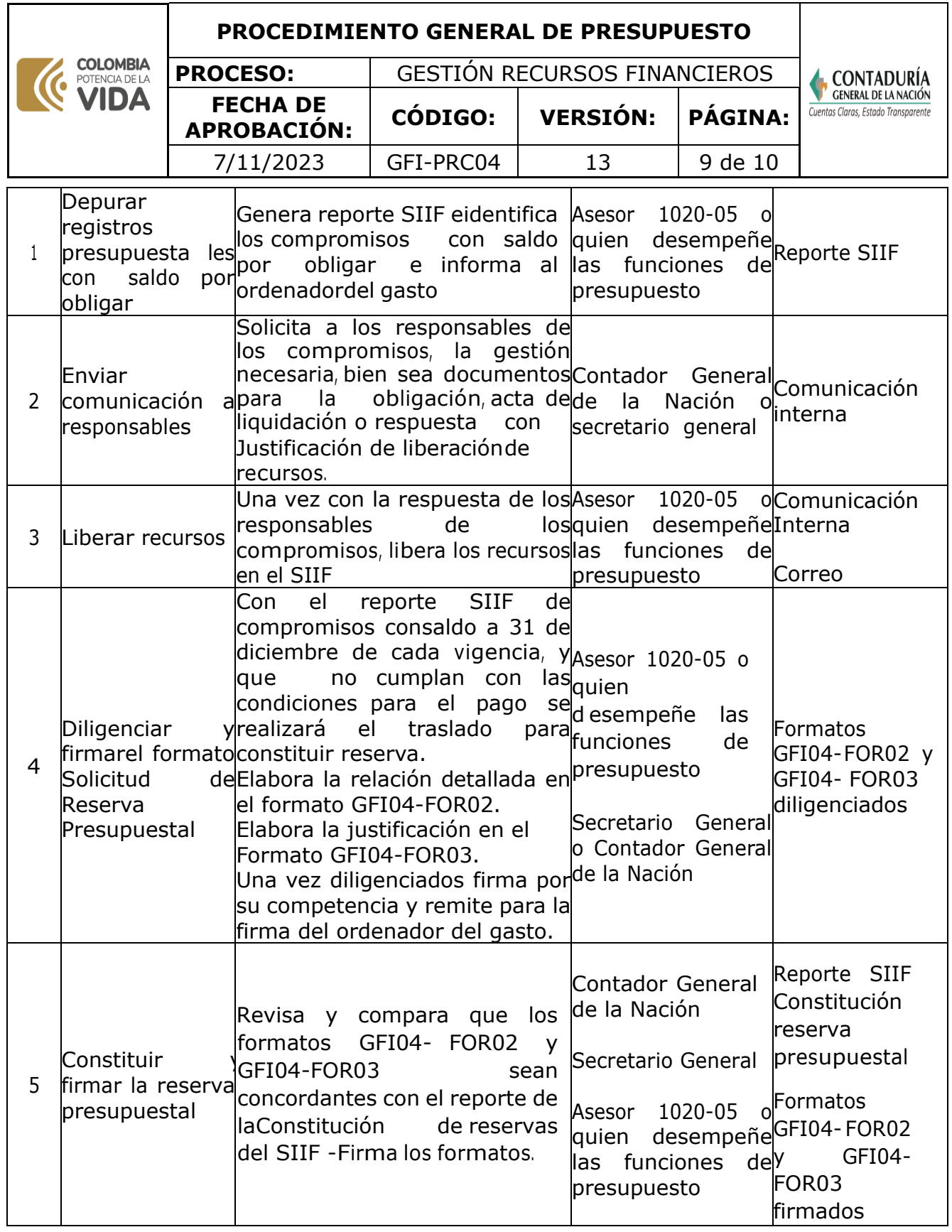

**Nota.** La totalidad de la ejecución de las actividades descritas deben ser alineadas a las Políticas del Sistema Integrado de Gestión Institucional (Política de calidad, Política del

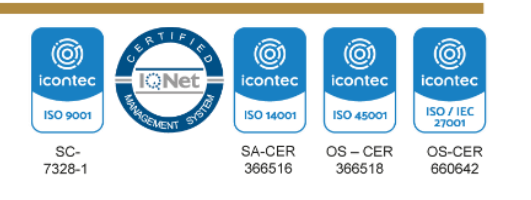

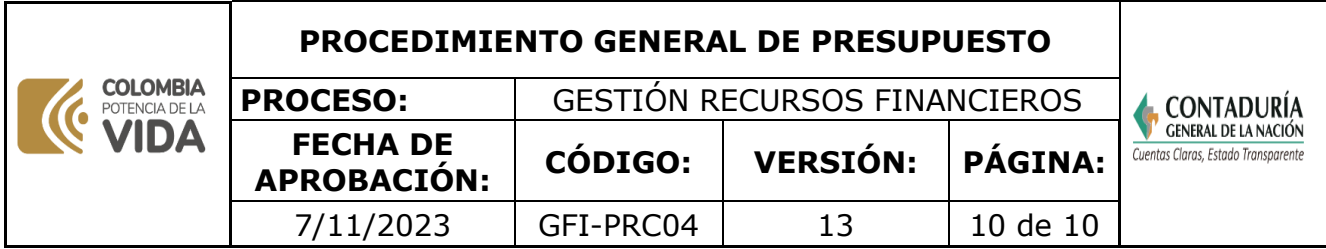

Sistema de Gestión Ambiental, Política del Sistema de Gestión en Seguridad y Salud Ocupacional, Políticas del Sistema de Control Interno y Políticas del Sistema de Desarrollo Administrativo) lo que contribuirá al cumplimiento misional, la satisfacción de las partes interesadas y al éxito sostenido del SIGI.

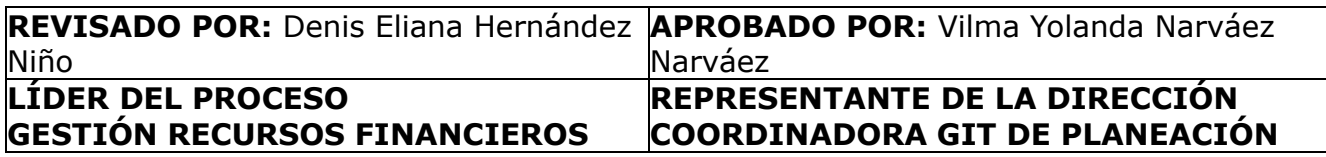

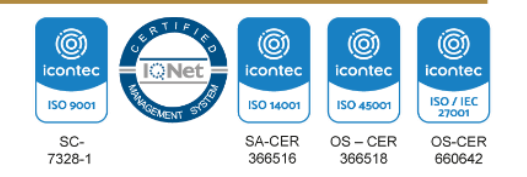